par Florent Fourcot

## Membres présents

Membres du CA : Antoine Bernardeau, Raphaël Bissauge, Benoît Fontaine, Florent Fourcot, Hugo Geissmann, Bertrand Grelot, Thomas Péteul, Thomas Villaren. Membre actif : Jérémy Rizzoli.

# Ordre du Jour

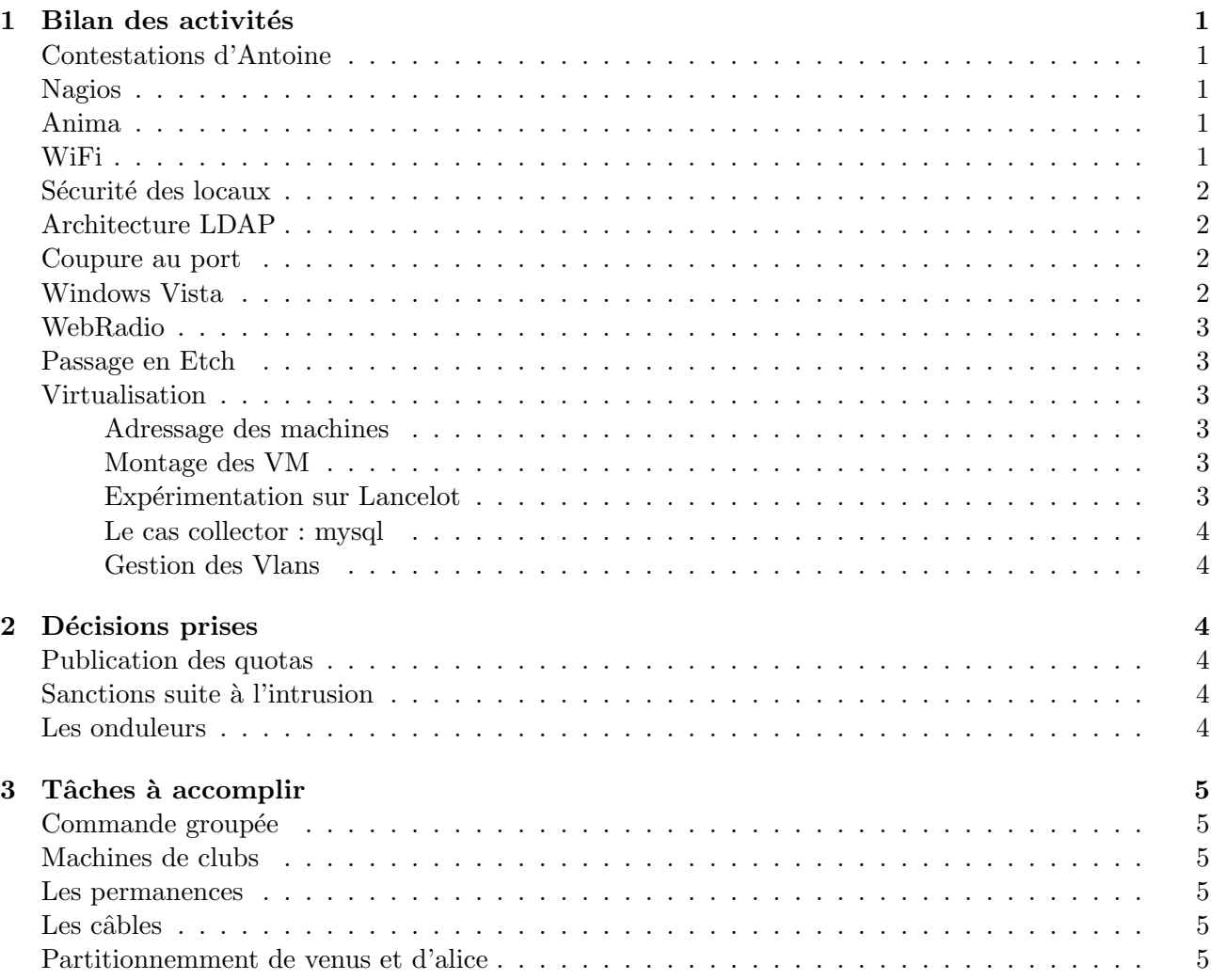

# 1 Bilan des activités

# Contestations d'Antoine

Antoine débute l'ordre du jour en signalant que son cadeau pour son anniversaire est irréalisable. Plan9 n'est pas installable sur une architecture Sparc, on oublie donc l'installation sur une des suns inutiles. Il souhaite en contrepartie tester Ubuntu Serveur sur une des machines disponibles.

## Nagios

Nagios est cassé, des alertes totalement absurdes ont lieux (l'étoile qui tombe par exemple, alors que tout fonctionne correctement ...). C'est un script récent de surveillance, encore en développement pour repérer les changements de mac et d'IP qui en est la cause. Le script a certainement rempli la table arp, partagée par toutes les applications de la machine. Benoute propose de déplacer le script sur une machine plus utilisée par les machines utilisateurs, avec une table arp déjà bien remplie. On modifierait alors le script pour qu'il utilise uniquement la table existante, sans la remplir davantage. Une meilleure solution serait d'augmenter la taille de la table arp, quelques petites variables à déplacer. Il existe quelques limites au script, les machines possédant plusieurs adresses mac et il n'y a pas de détection d'utilisation d'anciennes machines non utilisées. Il est encore à améliorer, pour vérifier egalement la cohérence avec l'utilisateur. Antoine en profite pour rappeler qu'il faut penser à ne pas mettre de majuscule lors d'inscription manuelle de machines.

### Anima

Toujours pas de nouvelles versions d'ircd, Thomas a installé la version que RezoSup a demandé (enfin pour être plus précis, le patch que RezoSup installe sur l'ircd). Cependant il reste bugé, toujours plein de Dead Socket tous les jours. Il ne reste plus qu'à attendre en espérant qu'un jour tout fonctionnera... La conclusion de ces histoires c'est très nettement que RezoSup est relativement lent à réagir, la correction de bugs après les sorties de nouvelles versions est vraiment effroyable, versions qui sont de plus pas assez testés avant la mise en production (en plus des autres défauts que l'on peut reprocher à RezoSup).

### WiFi

Florent a été demander à la Maisel ce qui était possible niveau installation. Il faudrait établir un cahier des charges précis sur ce que l'on veut faire, contenant la taille des bornes, ce qu'elles ont besoin en connection (électricité + réseau) et leur lieu d'installation. Il sera alors temps de parler du prix et de qui paie. Une chose est sûr, c'est un ajout de qualité de services pour la Maisel, donc ça peut entrer dans leur budget. Antoine ira voir ce que possède l'école et ce qu'ils utilisent, voir même leur demander le prêt d'une borne afin de faire des tests. Proposer plusieurs solutions à la Maisel, pour plusieurs budgets, est une bonne idée. Le déploiement progressif sur plusieurs années peut également être proposé, pour avoir enfin une couverture complète et efficace.

#### Sécurité des locaux

Florent a été voir la Maisel concernant la sécurité des locaux, pour limiter l'ouverture des fenêtres au I1. Cela permettra toujours les jets de projectiles et équivalents, mais on ne pourra plus ouvrir en grand les fenêtres. Antoine voudrait demander la même chose pour les I3 et I4, même s'ils sont au premier ´etage ce serait pas de trop. Niveau climatisation par contre ce n'est pas `a l'ordre du jour pour la Maisel.

#### Architecture LDAP

Benoît fait un petit point sur la nouvelle architecture LDAP. Elle doit changer pour s'uniformiser avec celle de Rennes, avec quelques nouveaux champs et suppression de nombreux obsolètes, par exemple le champ Jacky. De nouvelles restrictions ont également été rajoutée sur la structure des données. Le grand problème ce sont l'ensemble des scripts qui utilisent le LDAP, comme RA2 par exemple. Les administrateurs du ResEl sont invités à regarder ces modifications qui ont été mises dans le svn aujourd'hui très tôt. Ces modifications sont à mettre en relation avec l'architecture du ResEl rennais, notamment la mise dans un Vlan virus.

Au niveau des DNS, ils seront gérés par zone. Actuellement un host sur les machines d'administration renvoie toutes les IPs, notamment celles du Vlan administration. En projet, un domaine public, un domaine admin, et une zone all. Au niveau des IPs, une machine sur plusieurs zones conserve toujours le même numéro à la fin. Pour les machines du ResEl ayant besoin d'un accès aux zones publiques, elles seront toutes en 172.22.42.x (il s'agit du Vlan 994) A côté, le Vlan 997 correspond aux adresses 172.22.2.0/23, c'est le Vlan contenant la zone admin. Par exemple troll. admin répondra en 172.22.2.3.

## Coupure au port

Une coupure au port relativement improbable a eu lieu au I4. Il s'agit d'une personne sanctionnée durant le mois d'avril, qui a été rebranchée, puis recoupée sans que l'on comprenne trop bien pourquoi. A priori il ne s'agit pas d'un redémarrage de switchs pour coupure électrique (les switchs de ce bâtiment sont ondulés), ni d'une action d'administrateur. Très nettement, il nous manque des informations pour comprendre ce qu'il s'est passé (et des coupures violentes comme ça sans raison, c'est relativement pas souhaitable. . .).

# Windows Vista

Bertrand a fait des tests avec sa machine du comportement de Windows Vista. Par exemple des machines sous Windows XP paniquent en floodant le DCHP quand elles perdent le DCHP, cela semble mieux géré sous Vista. Les tests d'IPv6 ne semblent pas très concluants, beaucoup plus de paquets inutiles pour une même opération que sous Linux. Vista fait toujours du NetBios par défaut, mais a priori pas de problème pour une désinstallation. Quelques problèmes par contre parfois au niveau du client DHCP de Vista, qui certains jours après redémarrage ne fonctionne plus. Il faut tout remettre en IP fixe, certainement un bug il va falloir attendre un patch. Bertrand s'occupe de faire des tutoriaux pour le site, qui seront prêts à la rentrée (certains sont déjà prêts et sont en attente de jolis screenschots).

Gros problèmes par contre de TNT, VLC n'est absolument pas stable. TvOnResel améliore cela, notamment lors d'un enregistrement. Les annonces SAP ne sont parfois pas reconnues. Les tests en IPv6 montrent que les annonces SAP IPv6 ne sont pas reconnues par VLC (alors que sous Windows XP elles sont comprises dans les mˆemes circonstances). On voit bien les annonces SAP arriver par WhireShark, mais pas reconnu au niveau logiciel.

# WebRadio

Des WebRadios ont été reçues récemment sur gestion, elles sont au format mms. Il va falloir les récupérer et les convertir pour les renvoyer ensuite sur le réseau. Bertrand va faire des tests avec VLC en se documentant pour voir ce qui est possible. Il faut également réparer les annonces SAP des radios, qui sont cassées depuis le début de l'année.

## Passage en Etch

Petit retour sur la fin de la réunion de la semaine dernière, au niveau du passage en Etch des serveurs restant (Venus/baal/Noboot).

Hormis Venus, tout est passable sans prévoir de grandes difficultés en etch. Cependant, l'intérêt peut sembler limiter de courir pour mettre à jour les serveurs, les services étant mis à jour tout seul lorsqu'ils sont virtualisés. Pour Baal il faudra prévoir de conserver PHP4 par défaut, et tester les sites (notamment les anciens sites de club) pour vérifier qu'ils fonctionnent correctement avant de définitivement migrer. Il faut dans tout les cas parvenir à avoir le maximum de service sous etch avant la rentrée de septembre.

### Point sur la virtualisation

#### Adressage des machines

Au lancement de l'installation, les machines du I3 avaient comme adresse des 172.22.100.X (trolls, lancelot, galaad, avec en bonus padova au I2). L'idée était d'avoir toutes les mêmes machines en gigabit avec ces adresses là. Après tests cependant, chaque machine virtuelle ne peux avoir que trois adresses IP. Il en fallait quatre (une admin en 172.42, une utilisateur, une pour le réseau locale avec le NFS et enfin une pour l'administration actuelle), apparition d'un problème. Le NFS a donc été mis dans le 172.22.2/23, il émet dans tout le Vlan serveur. Après quelques recâblages, on a toujours du gigabit dans le local, et du 100 méga sur les liens vers le reste du réseau. Les adresses 172.22.100.x ont été supprimées.

#### Montage des VM depuis une machine distance

Au niveau de Xen, au départ l'installation était faite avec les paquets Debian etch. On avait plusieurs solutions pour récupérer les données depuis trolls vers les autres machines. NBD par exemple, on exporte un périphérique /dev/truc directement vers l'extérieur. Il suffisait en théorie donc d'exporter une des partitions du LVM, ca fonctionne très bien sur la dom0. Par contre, faire démarrer la machine dessus ne fonctionne pas, ça commence à démarrer puis s'arrête au plein milieu du démarrage...

La solution suivante est un montage par NFS, on rajoute dans le fichier de conf de la VM ce qu'il faut monter au démarrage. Le noyau cependant ne fait pas de NFS, pour que la partition racine se monte directement il faut recompiler le noyau avec l'option NFSroot. Aucun noyau Debian ne le propose `a l'heure actuelle. Cette solution implique donc la recompilation du noyau Xen, Benoute a tenté de le faire mais ce fût un échec. Il a été jusqu'à prendre les dernières sources Xen, ça marche sur un noyau 2.6.18.

#### Expérimentation sur Lancelot

Ce noyau est actuellement installé sur Lancelot, qui fonctionne sans problème. Ce noyau est cependant totalement hors Debian. Benoute a tenté de conserver au mieux les configurations de la distribution, en rajoutant juste ce qui était nécessaire. Il compte écrire sur le Wiki un tutorial pour expliquer toutes les étapes nécessaires à la recompilation. La majorité des VM ont été migrées sur Lancelot, c'est le cas de Veronica, xtestx.

#### Le cas collector : mysql

Collector a été migrée sur trolls, car après tests depuis lancelot, le temps de réponse était affreux pour garbage. On atteignait une attente proche de 10 secondes pour les recherches. Beaucoup de tests on été fait pour en découvrir la cause, ce n'était pas un problème de réseau les tests avec iperf montrait bien que la connection réseau était en gigabit. Après lecture d'informations sur le net, MySQL n'apprécie pas du tout d'être monté depuis une autre machine. Nicolas propose de diviser garbage en trois, avec une machine SQL montée quelques part (trolls par exemple), qui recevrait les requêtes de toutes les VM ayant besoin d'une base de donnée.

#### Gestion des Vlans

Dans la config des dom0, une dom0 a une interface sur chaque vlan + interface trunck. On a le paquet vconfig qui permet de créer les Vlans directement, auquel on rajoute au dessus des bridges, avec des jolis XenBrxxx. On rajoute ensuite dans la config de la VM l'interface, et hop ça marche on les récupère en eth0, eth1, ethx dans l'ordre du fichier de configuration sur les VM.

# 2 Décisions prises

## Publication des quotas

La question de publier les quotas de téléchargement du ResEl est à l'ordre du jour. Tout d'abord première question, qui est pour la publication des quotas, quel que soit le système d'avertissement ? Six membres votes pour, et deux abstentions. Les quotas seront donc publiés dès la semaine prochaine, sur agora et dans le CdV en attendant une mise à jour du site.

Florent propose de revoir au passage le système d'avertissement et de sanctions au ResEl, sur la base d'un système à point. Par exemple chaque utilisateur aurait six points au début de l'année, pour un téléchargement de 1,4Go dans une journée, l'utilisateur perdrait un point, pour 1,5 Go deux points, et pour 2Go trois points. Quand le nombre de points arrive à zéro, il est coupé, et regagne trop points pour remonter en positif. Tous les chiffres sont à discuter, notamment peut-être une augmentation de la barre pour l'upload, ainsi que les chiffres de la semaine (qui devront certainement être rabaissée). Le vote n'a porté que sur le principe du système. Sept membres ont votés pour, et une abstention. Les réserves portent sur le fait qu'il est un peu curieux « d'autoriser » le téléchargement, c'est un peu les légaliser.

### Sanctions suite à l'intrusion

Pour rappel, une intrusion a eu lieu dans le local du I1 il y a deux semaines, Y. L. a pénétré par effraction dans les locaux et a débranché de grandours, entraînant la coupure de l'ensemble du réseau.

La nécessité d'une sanction au moins symbolique est unanime. Ne pas oublier non plus qu'il a plus ou moins eu la complicit´e d'anciens du ResEl, lui ayant dit qu'il n'y avait aucun risque `a le faire. On peut le d´eplorer, mais bon . . . Une partie du conseil d'administration pense que la sanction est ridicule, que de toute façon il trouvera le moyen de le contourner. Une coupure de deux semaines a été décidée, en tenant compte notamment de la faute des administrateurs du ResEl ayant laissé la fenêtre ouverte.

## Les onduleurs

Il va falloir déplacer l'onduleur du I4 (youpi c'est presque léger), par exemple jeudi tard dans la nuit aux alentours du 1h30. Il faudra envoyer un mail à tout le monde auparavant pour prévenir. En travail de plus longue haleine, l'ondulation de tous les switchs serait utile (prévoir donc à long terme un budget onduleur, pour l'année prochaine) Commencer par exemple par les I10 et I11, ou l'électricité tombe très régulièrement. Après le déménagement il sera urgent de recâbler sur une machine de quoi les monitorer.

# 3 Tâches à accomplir

#### Commande groupée

L'année dernière le ResEl est passé par HP. Il reste encore des problèmes avec, notamment pour l'extension de garantie pour trois ans sur les machines FreeDos. Une demande est en cours auprès d'HP pour que la garantie soit reprise en compte. HP a clairement des délais assez longs, Thomas a conserv´e les contacts et invite `a s'inscrire sur commandegroupee@resel.fr pour suivre les discutions. A centrale Paris, la commande groupée est gérée dès l'inscription à l'école, afin de pouvoir les avoir à la rentrée. Cela semble complexe de mettre cela en place au ResEl, le nombre d'élève n'est pas le même et nombreux sont ceux attendant une école mieux placée dans la hiérarchie des concours durant l'été.

Il faut voir avec Dell ce qu'ils nous offrent, laisser tomber HP est assez dommage pour Thomas sachant que SIS a été très sympa et compréhensif l'année dernière. Une idée de contrat ou d'engagement  $\acute{e}$ crit sous forme de délais pourrait être acceptable. Les deux pistes sont à explorer avant l'entrée. Hugo est motivé pour s'en charger, il va téléphoner à Jean-Edouard pour savoir ou en sont les contacts avec Dell. Ne pas oublier d'en reparler sur la mailing liste federez.

# Machines de clubs

Il a été décidé l'année dernière d'inscrire les machines de clubs sous le nom du président du club, et non plus dans la branche club pour des raisons de responsabilités. Un projet avait été lancé d'interface pour les présidents de club, afin de pouvoir gérer les machines, les noms des présidents et ainsi de suite... L'inscription sous les noms des présidents était bien une solution provisoire, qu'il va falloir résoudre. Comme l'architecture LDAP doit changer, autant le prévoir dans les changements.

## Les permanences

Petit point sur les permanences, il faut s'organiser pour le dernier mois à venir. Bertrand propose de prendre la permanence du lundi après-midi, Hugo est prêt à continuer les permanences le mercredi après-midi. Il va falloir dès la rentrée prévoir les permanences, en plus grand nombre. Au niveau de cet ´et´e, Florent reste tout le mois de juillet pour l'accueil des ´etrangers et la gestion des affaires courantes. Il reste à chercher quelqu'un pour le mois d'août.

# Les câbles

Il faut que dès cette semaine quelqu'un se rende à Ordi Ouest, il faut commander 400 câbles de 3 mètres. Raphaël se chargera d'y aller, et en profitera pour demander des propositions pour la commande groupée.

# Partitionnemment de venus et d'alice

Il devient de plus en plus urgent de ranger un peu les partitions sur venus, enfin de faire le bind des archives sympas vers la partition /var/mail, car la partition est bientôt complètement pleine ( $96\%$ ) ce matin).